# a-Sol Solution Case Introduction

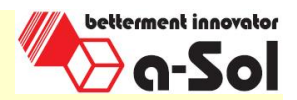

#### G-Sol生産現場「カイゼン」レポート

## 人手によって行われていた在庫管理及び実作業をシステム化し、在庫を 正確に把握でき、出庫間違い防止し、履歴収集可能になった!

肇慶市萬亜電子有限公司社様

お問合せはこちらまで! TEL: 021-6440-1765 FAX: 021-6432-6768 E-mail: sales@a-solsh.com

#### 1.お客様概要

<mark> 肇慶市萬亜電子有限公司様は、 ADOMAX様の海外グループ会社であり、同中国・拠点(</mark>肇慶)では、<br>車載用CDプレイヤー、DVDプレイヤーを製造しています。

### 2.システム導入の背景

システム導入前、入庫、棚入れ、出庫、棚卸しは、紙への手書きによる管理、EXCELファイルによるデー タ管理としていた為、在庫管理業務に何人も必要で、何度も確認していました。しかも、従来の在庫管理 方法では、人の書き間違え、データ入力ミスを100%防止するのは困難であり、この課題を解決するための システム導入を検討されていました。

また、お客様より入庫、在庫、出庫までの一連のデータ履歴を瞬時に確認できる事もシステムに求められ て、人による作業が介在せずに正確に在庫管理することを必要とされていました。

### 3.導入システムの特徴

- ■サプライヤから納品された部材に管理用シリアルコードラベルを発行・添付することにより、全ての部材 在庫を統一管理可能。
- ■棚を番地管理(ロケーション管理)することにより部材を格納する棚を間違いなく迅速に特定することが 可能。
- ■BOMマスタを基に先入先出を採用して、迅速に、正確な出庫指示を自動作成可能。
- ■出庫指示の部材と部材に添付されているラベル上のシリアルコードをBHTにより検証することが可能。
- ■BHTを用いて、棚卸し実施することにより、実在庫確認を迅速かつ正確に把握可能。
- ■在庫の品質状態(良品→不良品)変更するができ、不良品の誤出庫防止可能。
- ■通常出庫数を崩して、端数単位で出庫することが可能。
- ■全て作業において、履歴を収集する事により、入庫~棚入れ~出庫まで、誰が、いつ、どのロケーション で、どの作業行ったか把握可能。

# a-Sol Solution Case Introduction

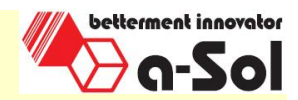

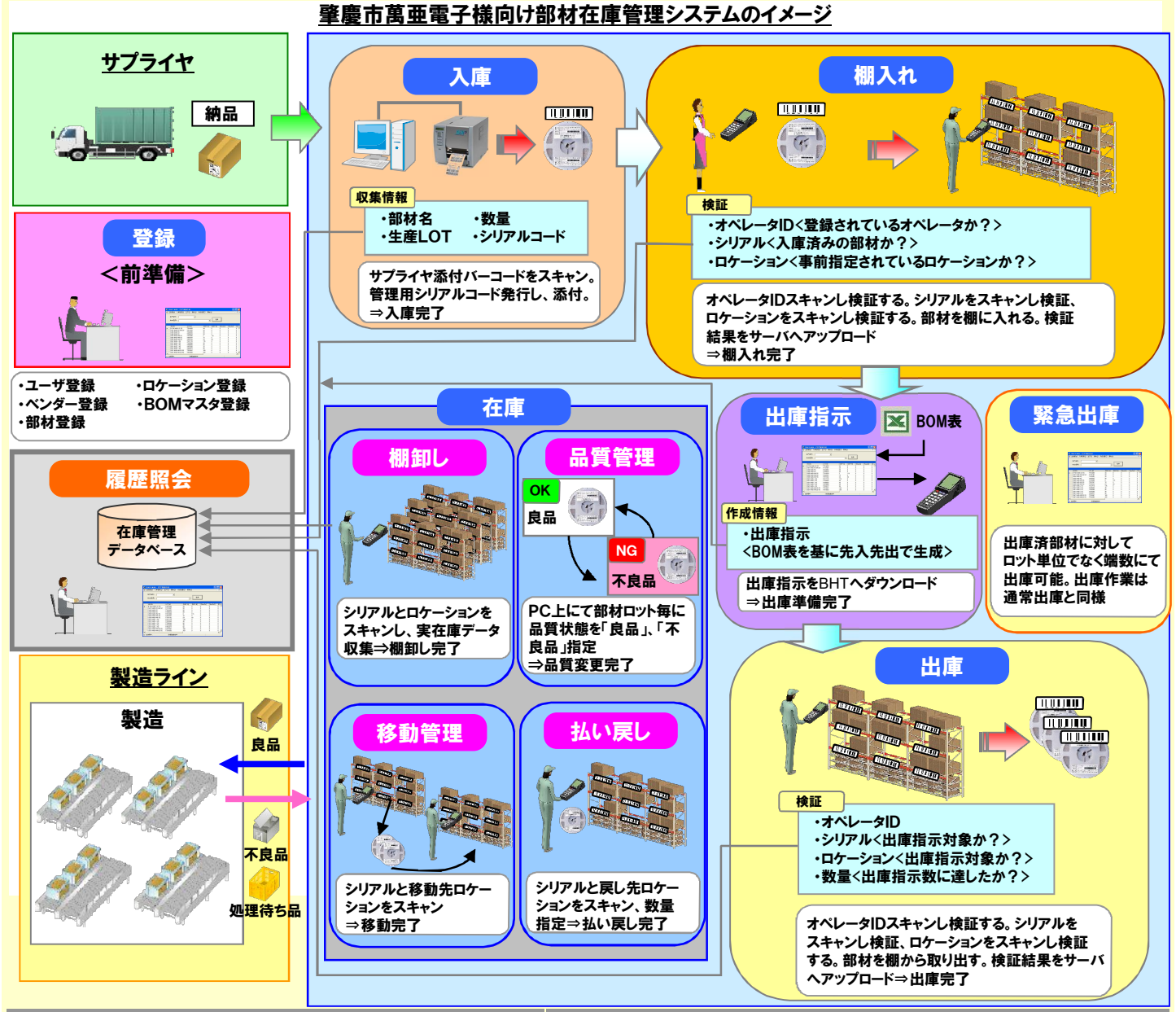

## 4.導入効果

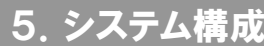

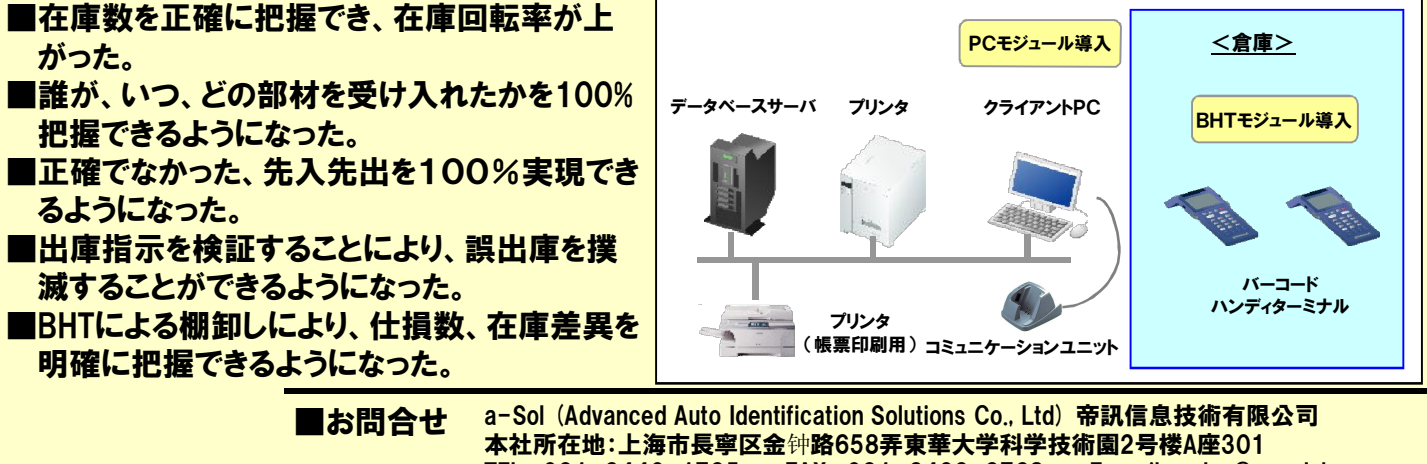

Copyright(C) 2010 Advanced Auto Identification Solutions Co., Ltd. All Rights Reserved. TEL: 021-6440-1765 FAX: 021-6432-6768 E-mail: sales@a-solsh.com